**FindfileX Crack**

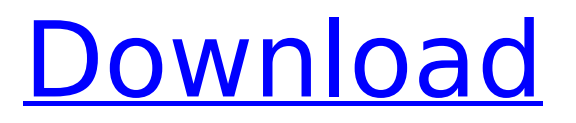

**FindfileX Crack (Updated 2022)**

\*\*\*\*\*\*\*\*\*\*\*\*\*\*\*\*\*\*\*\*\*\*\*\*\*\*\*\*\*\*\*\*\*

\*\*\*\*\*\*\*\* THE FindfileX Crack Free Download program is a small and simple search utility that enables users to search their entire computers for files that contain specified words in the file title or contents. The

title words may be words only or text combined with numbers, dashes, underscores, slashes, periods, brackets, ampersand, single quote and hash (#) characters. The search also supports upper and lower case letters. When the specified word is found, a message is displayed and the

file is selected for opening. The program also supports wildcard searches and searches for files on the Internet. FOR EXAMPLE: FindfileX Search for "myfile.txt" FindfileX Search for "mytext.txt" FindfileX Search for "myfile with under score and text 2.txt" FindfileX Search for

"#myfile.txt#" FindfileX Search for "#mytext.txt#" FindfileX Search for "#myfile with underscore and text 2.t xt#" FindfileX Search for "#myfile#" FindfileX Search for "#myfile.txt" FindfileX Search for "#mytext.txt" FindfileX Search for "#myfile with underscore and text 2.t xt" FindfileX Search for

"#mytext2.txt" FindfileX Search for ".mytext.txt" FindfileX Search for "myfile.txt" FindfileX Search for "myfile with underscore a nd\_text\_2.txt" FindfileX Search for "#my#" FindfileX Search for "#myfile" \*\*\*\*\*\*\*\*\*\* \*\*\*\*\*\*\*\*\*\*\*\*\*\*\*\*\*\*\*\*\*\*\*\*\*\*\*\*\*

The program also supports wildcard searches and

#### searches for files on the Internet. THF FINDFII FX PROGRAM IS FREE OF ADVERTISING AND TRADEMARKS. A COPYRIGHT NOTICE IS SUPPLIED WITH THE FINDFILEX PROGRAM. \*\*\*\*\*\*\*\* \*\*\*\*\*\*\*\*\*\*\*\*\*\*\*\*\*\*\*\*\*\*\*\*\*\*\*\*\*\*\*\*

Version 3.0 2010-10-13 Version 2.0 2008-08-15 Version 1.0 2006-04-23

GetFindFileXCheckedOut PROLOG Hi guys, IMOP view this thread first and then send a e mail to users about the update of the program, which may bring such problem. The admin will contact you when the problem solved. -gan

**FindfileX Product Key PC/Windows [April-2022]**

FindfileX is a very light and handy utility, which enables you to perform a quick search of the files on your computer. Browse your files With FindfileX, you can search for the files that contain a particular keyword in their names or titles, which can be useful if you want to look for a file. The program creates a list

of all the files that match the criteria and you can get a quick look at what you are interested in. Search for files across multiple drives The utility can look for the files on various folders, but the search only goes on the drives specified for you. This is a very basic yet very useful thing about FindfileX that is

# really a good feature. You can use this app to quickly find the files that contain certain keywords in their name and titles. To get a listing of the files that have the mentioned search query results, simply click on the Search button on FindfileX's interface. Preview the files After you have finished searching for the

documents, you can preview them using FindfileX. You can view the contents of the listed files, which is a great feature. A free utility you can use to find the files on your computer FindfileX is a free utility that can be used to search for any files on your computer. Download and Install Minitab 2020

Downloading this program is very easy. All you have to do is to click on the download button provided at the end of this page. It will take a couple of minutes and then you will be able to get this program. Once you have downloaded the software, run the setup as you normally would. You will be presented with the setup

wizard where you will be able to specify the options. Follow the instructions that are provided on-screen. Unzip the downloaded file and use Minitab 2020 as you normally would. If you like Minitab, then consider purchasing it. Minitab is the most commonly used business software. Download and Install Foxit PDF Reader

There is no need to download Foxit PDF Reader. It is already installed on your PC. However, you need to use the installation procedure that comes with the software. In case you do not know how to use the installation tool, then follow the below-mentioned steps. Start your computer. Open the Start menu or press

# $WIN + E$ . Type "installers" in the search and press Enter. You will be prompted b7e8fdf5c8

FindfileX is a piece of software developed for Windows, which helps you find any file by some keyword contained in the file name or content. This application performs a search on your computer, network and other drives. Keywords

can be entered in the search field by typing them in the title or content. By doing so, you can modify the search settings and narrow the search results. 1.Description: Watermark is an on-line, watermarking and verification software for video files (.mp4). It is intended for users who want to protect their

multimedia files (video, audio, and images) by applying a transparent watermark, which can easily be removed and replaced later. The watermark can be applied to most video and image formats, not only to those of your choice. It is a practical software, which allows you to add the watermark as many times as

you want. No other, commercial products can give you such flexibility. Free download of Watermark 1.01, size 3.62 Mb. 2.Description: WinUSB flash drive is the plug and play, USB flash drive with serial number. You can put any software on it. If you want to recover your PC by this USB flash drive, you should reset it

again to factory default. Then you can copy all installed software into. Free download of New WinUSB flash drive 2.0, size 4.66 Mb. 3.Description: Watermark is an on-line, watermarking and verification software for video files (.mp4). It is intended for users who want to protect their multimedia files (video,

audio, and images) by applying a transparent watermark, which can easily be removed and replaced later. The watermark can be applied to most video and image formats, not only to those of your choice. It is a practical software, which allows you to add the watermark as many times as you want. No other, commercial products can give you such flexibility. Free download of New WinUSB flash drive 2.2, size 3.02 Mb. 4.Description: WinUSB flash drive is the plug and play, USB flash drive with serial number. You can put any software on it. If you want to recover your PC by this USB flash drive, you

should reset it again to factory default. Then you can copy all installed software into. Free download of New WinUSB flash drive 2.2, size 4.64 Mb. 5.Description: From now on

**What's New in the?**

### Finder Finder is a customizable file browser. In

the Finder you can view the list of files, folders, disk, network, etc. You can easily create, move, copy, cut, paste, delete and rename file and folder. You can easily change the look of the Finder's interface. Finder is included with Mac OS X. It's similar to the Windows Explorer, you can define your

own icon for the file and folder and easily navigate between the file and the folder. You can also change the appearance of the UI using a new 3D style interface, you can freely add and remove icons from the Finder with access to all files and folders. You can use Finder to quickly open, show and hide the

console. You can also quickly access the file and folder in Finder and change the category. Finder available in English and Russian. Finder does not have a quick search. Does not support multiple views. Finder description: You can choose from 60+ icon themes. The list of file and folder will be displayed in the

Order you want. The hierarchy file and folder is displayed and the view is dependent on the Item. You can share the file or folder and your friends. Finder can be used as a file system browser to quickly open, show and hide the console. You can use Finder to quickly navigate through the file and folder list. FindfileX Free FindfileX Free is

a file search program that allows you to find any files and folders on your hard drive and display them in a file list view. This means that you can list your files and folders in a linear fashion, alphabetically, by extension, size, date created, modified or any other way you want. You can customize the file and folder

filters to show only specific types of items such as files, folders, drives, etc. The search criteria are configurable and there are no limits on the number of items you can search. Instead of trying to figure out where a specific file is located on your computer, FindfileX Free will show you in seconds the exact location of

the files, no matter how large they are or where they are stored on your computer. As a bonus, FindfileX Free will also list all of the important information for each file or folder. If you want to know the date that a file was last opened,

**System Requirements:**

Windows® 7, Windows® 8 or Windows® 8.1. At least Intel® Core™ i5 or AMD Phenom II X4 with at least 4GB RAM or better. At least 1GB Graphics memory. 1366x768 or better resolution DVD drive or better How to Play: Once purchased,

# download and install the game to your computer. Start the game, and create a character. Play the online mode, and complete quests. Complete the online mode, and obtain the trophies

<http://www.sweethomeslondon.com/?p=26018> [https://morning-ocean-63540.herokuapp.com/SOA\\_Cleaner\\_Express.pdf](https://morning-ocean-63540.herokuapp.com/SOA_Cleaner_Express.pdf) <https://davidhassmann.com/wp-content/uploads/2022/07/nantalei-1.pdf> <http://festivaldelamor.org/?p=5051210> <https://www.siriusarchitects.com/advert/pixel-art-palette-builder-crack-keygen/> <https://postlistinn.is/mrtg-view-2022> [https://everyonezone.com/upload/files/2022/07/mNBOxbsAavmYAMb3unF2\\_04\\_d3198e006eeddd70](https://everyonezone.com/upload/files/2022/07/mNBOxbsAavmYAMb3unF2_04_d3198e006eeddd70a234d7d666978318_file.pdf) [a234d7d666978318\\_file.pdf](https://everyonezone.com/upload/files/2022/07/mNBOxbsAavmYAMb3unF2_04_d3198e006eeddd70a234d7d666978318_file.pdf) <http://yotop.ru/2022/07/04/sysinspire-edb-to-pst-crack-for-windows/> [https://www.hollismaine.org/sites/g/files/vyhlif4536/f/file/file/fireworks\\_2012.pdf](https://www.hollismaine.org/sites/g/files/vyhlif4536/f/file/file/fireworks_2012.pdf)

<http://wp2-wimeta.de/nmeatime-2022-latest/>

<http://barrillos.org/2022/07/04/jamcloud-activation-win-mac-march-2022/>

[https://social.urgclub.com/upload/files/2022/07/PbWtmOSu643HGUxna4NV\\_04\\_20ddbaa833e9b3ca3](https://social.urgclub.com/upload/files/2022/07/PbWtmOSu643HGUxna4NV_04_20ddbaa833e9b3ca321629fcee335bef_file.pdf) [21629fcee335bef\\_file.pdf](https://social.urgclub.com/upload/files/2022/07/PbWtmOSu643HGUxna4NV_04_20ddbaa833e9b3ca321629fcee335bef_file.pdf)

<https://elc-group.mk/2022/07/04/flashphoenix-photo-recovery-full-product-key-latest/> [https://positiverne.dk/wp-](https://positiverne.dk/wp-content/uploads/OLfolders_PE_Registration_Code_Free_Download_3264bit_2022.pdf)

[content/uploads/OLfolders\\_PE\\_Registration\\_Code\\_Free\\_Download\\_3264bit\\_2022.pdf](https://positiverne.dk/wp-content/uploads/OLfolders_PE_Registration_Code_Free_Download_3264bit_2022.pdf)

<https://richard-wagner-werkstatt.com/2022/07/04/nanohost-crack-activator-win-mac-latest/>

<https://doitory.com/notipage-1-25-crack-with-key-free-latest/>

[https://shapshare.com/upload/files/2022/07/tBxmxs4E7aRIYT2r5RYI\\_04\\_20ddbaa833e9b3ca321629f](https://shapshare.com/upload/files/2022/07/tBxmxs4E7aRIYT2r5RYI_04_20ddbaa833e9b3ca321629fcee335bef_file.pdf) [cee335bef\\_file.pdf](https://shapshare.com/upload/files/2022/07/tBxmxs4E7aRIYT2r5RYI_04_20ddbaa833e9b3ca321629fcee335bef_file.pdf)

<https://nooorasa.ru/2022/07/04/getdataback-for-fat-1-2-6-download-x64/>

<https://techguye.com/bottom-crack-keygen-full-version-2022/>

<https://arlingtonliquorpackagestore.com/qtaddressbar-0-9-6-full-version-free-download-x64/>